<sup>Документ подисан подговорению й подпись и и выс<mark>шего образования российской федерации</mark></sup> Должность: Проректо**Р клеральное тосударственн**ое автономное образовательное учреждение **высшего образования** <sup>у</sup>никальный проа**ндий инскледовательский технологический университет «МИСИС»** Информация о владельце: ФИО: Исаев Игорь Магомедович Дата подписания: 30.08.2023 10:51:05 d7a26b9e8ca85e98ec3de2eb454b4659d061f249

## Рабочая программа дисциплины (модуля)

# **Стратегии цифрового бизнеса и технологии электронной коммерции**

Закреплена за подразделением Кафедра бизнес-информатики и систем управления производством Направление подготовки 09.04.03 ПРИКЛАДНАЯ ИНФОРМАТИКА Профиль Прикладная информатика в цифровой экономике

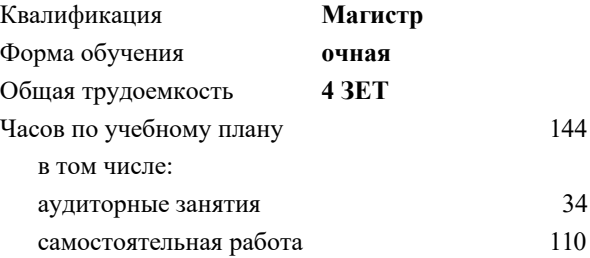

зачет с оценкой 3 Формы контроля в семестрах:

#### **Распределение часов дисциплины по семестрам**

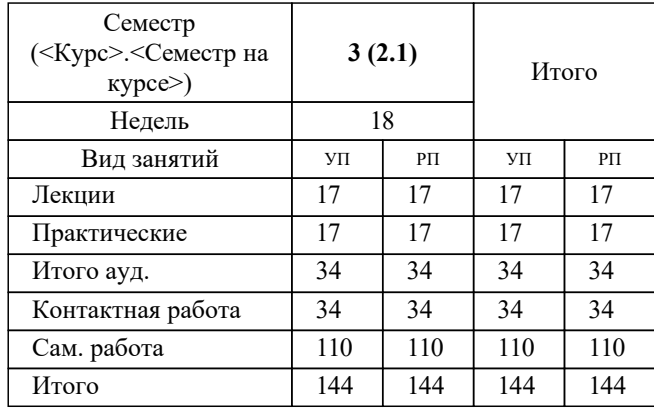

Программу составил(и): *ктн, доцент, Литвяк В.С.*

#### **Стратегии цифрового бизнеса и технологии электронной коммерции** Рабочая программа

Разработана в соответствии с ОС ВО:

Самостоятельно устанавливаемый образовательный стандарт высшего образования - магистратура Федеральное государственное автономное образовательное учреждение высшего образования «Национальный исследовательский технологический университет «МИСиС» по направлению подготовки 09.04.03 ПРИКЛАДНАЯ ИНФОРМАТИКА (приказ от 05.03.2020 г. № 95 о.в.)

#### Составлена на основании учебного плана:

09.04.03 Прикладная информатика, 09.04.03-МПИ-23-2.plx Прикладная информатика в цифровой экономике, утвержденного Ученым советом НИТУ МИСИС в составе соответствующей ОПОП ВО 22.06.2023, протокол № 5-23

#### Утверждена в составе ОПОП ВО:

09.04.03 Прикладная информатика, Прикладная информатика в цифровой экономике, утвержденной Ученым советом НИТУ МИСИС 22.06.2023, протокол № 5-23

**Кафедра бизнес-информатики и систем управления производством** Рабочая программа одобрена на заседании

Протокол от 23.06.2020 г., №22

Руководитель подразделения д.т.н., доцент, Пятецкий Валерий Ефимович

#### **1. ЦЕЛИ ОСВОЕНИЯ**

1.1 формирование у обучающихся системный подхода к теоретическим основам, а также приобретение глубоких знаний ,умений и навыков проектирования и управления системами электронного цифрового бизнеса и коммерции.

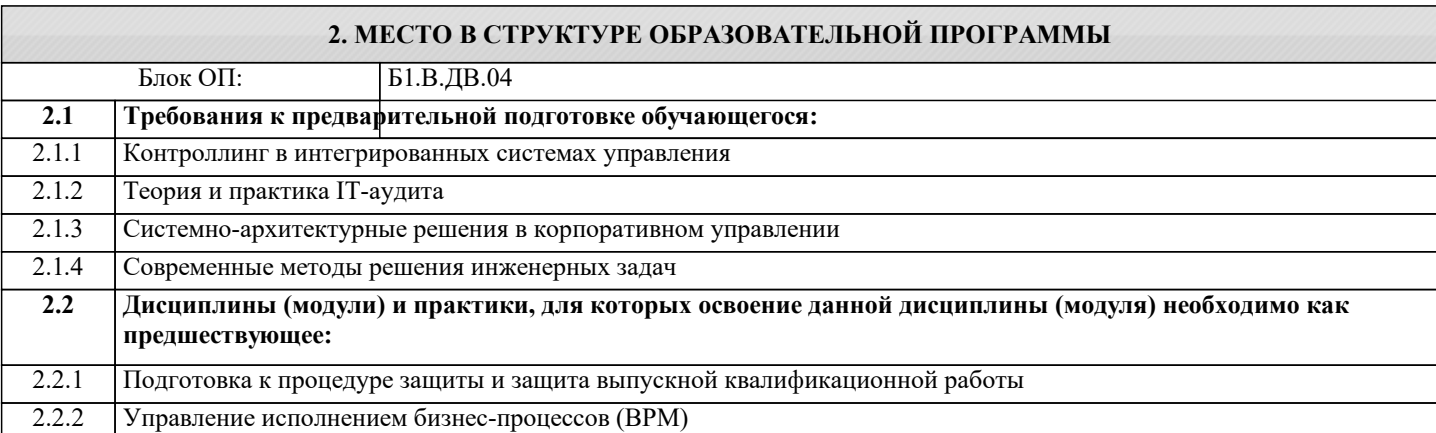

#### **3. РЕЗУЛЬТАТЫ ОБУЧЕНИЯ ПО ДИСЦИПЛИНЕ, СООТНЕСЕННЫЕ С ФОРМИРУЕМЫМИ КОМПЕТЕНЦИЯМИ**

**ПК-2: Способен определять и выбирать современные стандарты и методики управления качеством, разрабатывать и внедрять новые методы и инструменты контроля, разрабатывать регламенты управления качеством**

**Знать:**

ПК-2-З1 Стратегии развития цифрового предприятия; технологии и особенности реализации проектных решений электронного бизнеса;

ПК-2-З2 Архитектуру электронного предприятия, методы и средства разработки требований к отдельным компонентам архитектуры цифрового предприятия;

**ОПК-1: Способен самостоятельно приобретать, развивать и применять математические, естественнонаучные, социально-экономические и профессиональные знания для решения нестандартных задач, в том числе в новой или незнакомой среде и в междисциплинарном контексте**

**Знать:**

ОПК-1-З1 Методы и программные средства разработки систем электронной коммерции

**ПК-2: Способен определять и выбирать современные стандарты и методики управления качеством, разрабатывать и внедрять новые методы и инструменты контроля, разрабатывать регламенты управления качеством**

**Уметь:**

ПК-2-У2 Применять современные информационные технологии и инновационные подходы при разработке систем, объектов, процессов и технологий электронного цифрового бизнеса;

ПК-2-У1 Применять современные программные средства при разработке систем электронного бизнеса и коммерции;

**ОПК-1: Способен самостоятельно приобретать, развивать и применять математические, естественнонаучные, социально-экономические и профессиональные знания для решения нестандартных задач, в том числе в новой или незнакомой среде и в междисциплинарном контексте**

**Уметь:**

ОПК-1-У1 Использовать методологии разработки и внедрения компонент электронного цифрового предприятия;

**ПК-2: Способен определять и выбирать современные стандарты и методики управления качеством, разрабатывать и внедрять новые методы и инструменты контроля, разрабатывать регламенты управления качеством**

**Владеть:**

ПК-2-В2 Современными информационными технологиями и программными средства при разработке систем электронного бизнеса и коммерции

ПК-2-В1 Методами и технологиями управления ресурсами электронной коммерции;

**ОПК-1: Способен самостоятельно приобретать, развивать и применять математические, естественнонаучные, социально-экономические и профессиональные знания для решения нестандартных задач, в том числе в новой или незнакомой среде и в междисциплинарном контексте**

**Владеть:**

ОПК-1-В1 Методами анализа и разработки стратегии развития архитектуры цифрового предприятия.

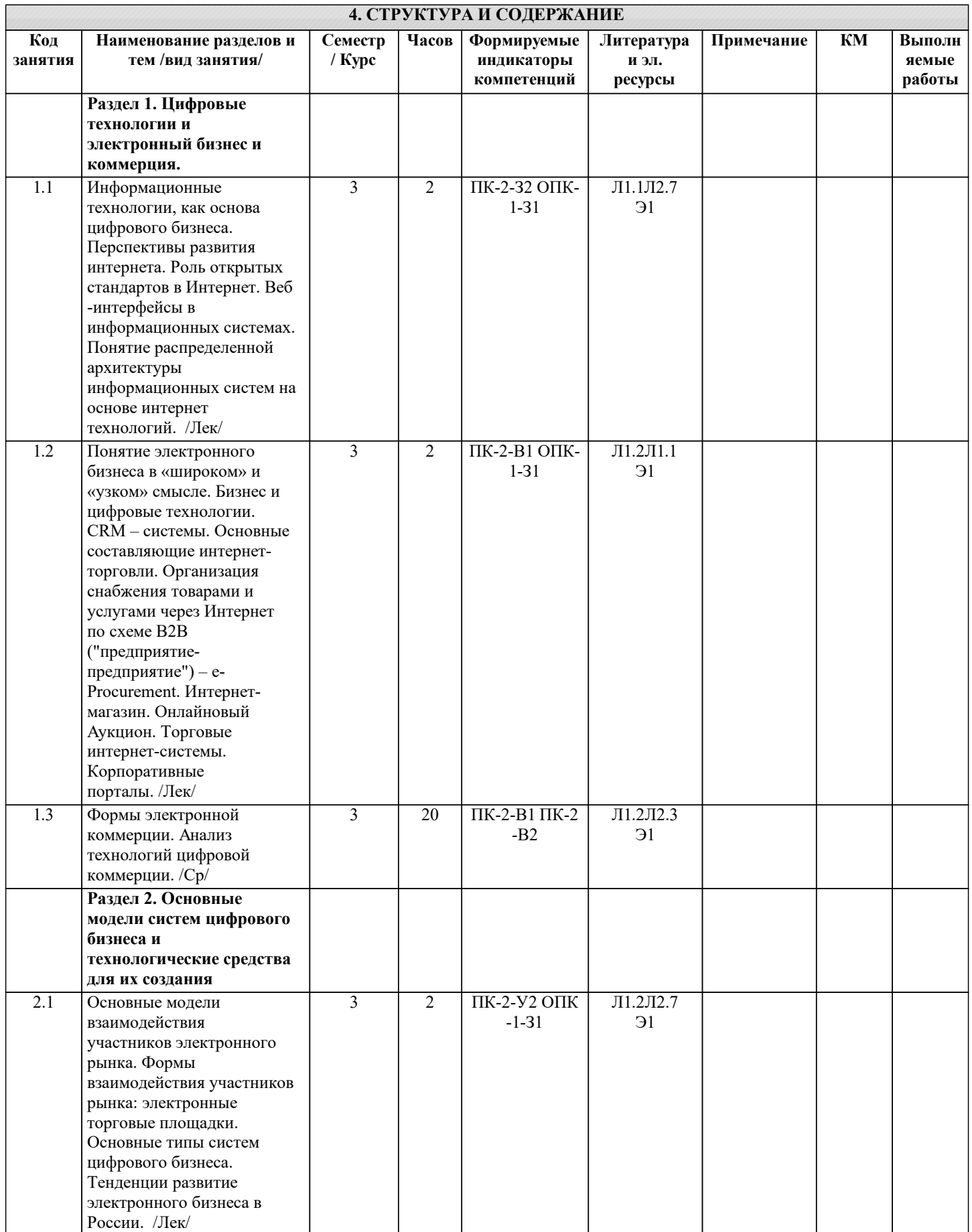

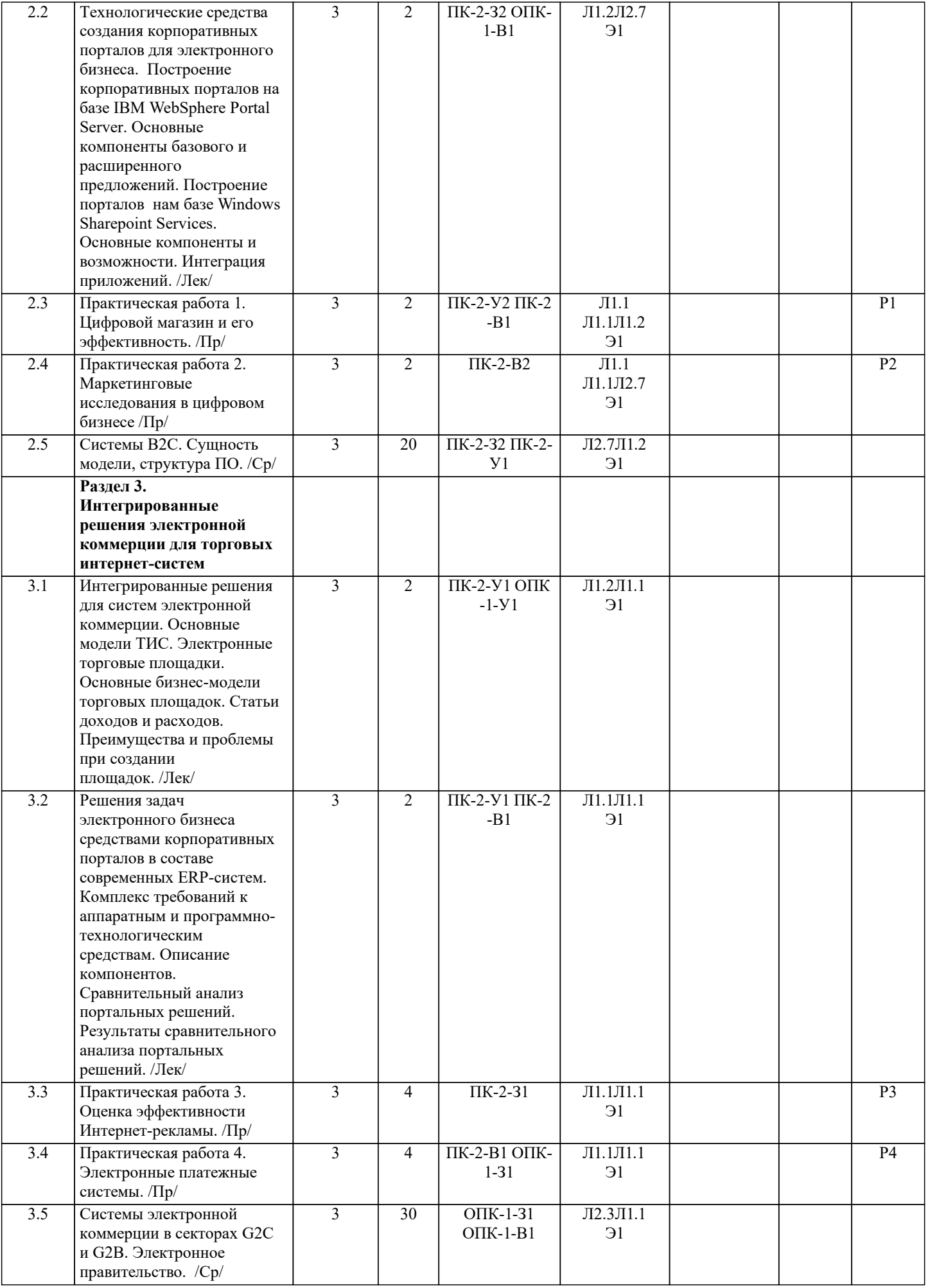

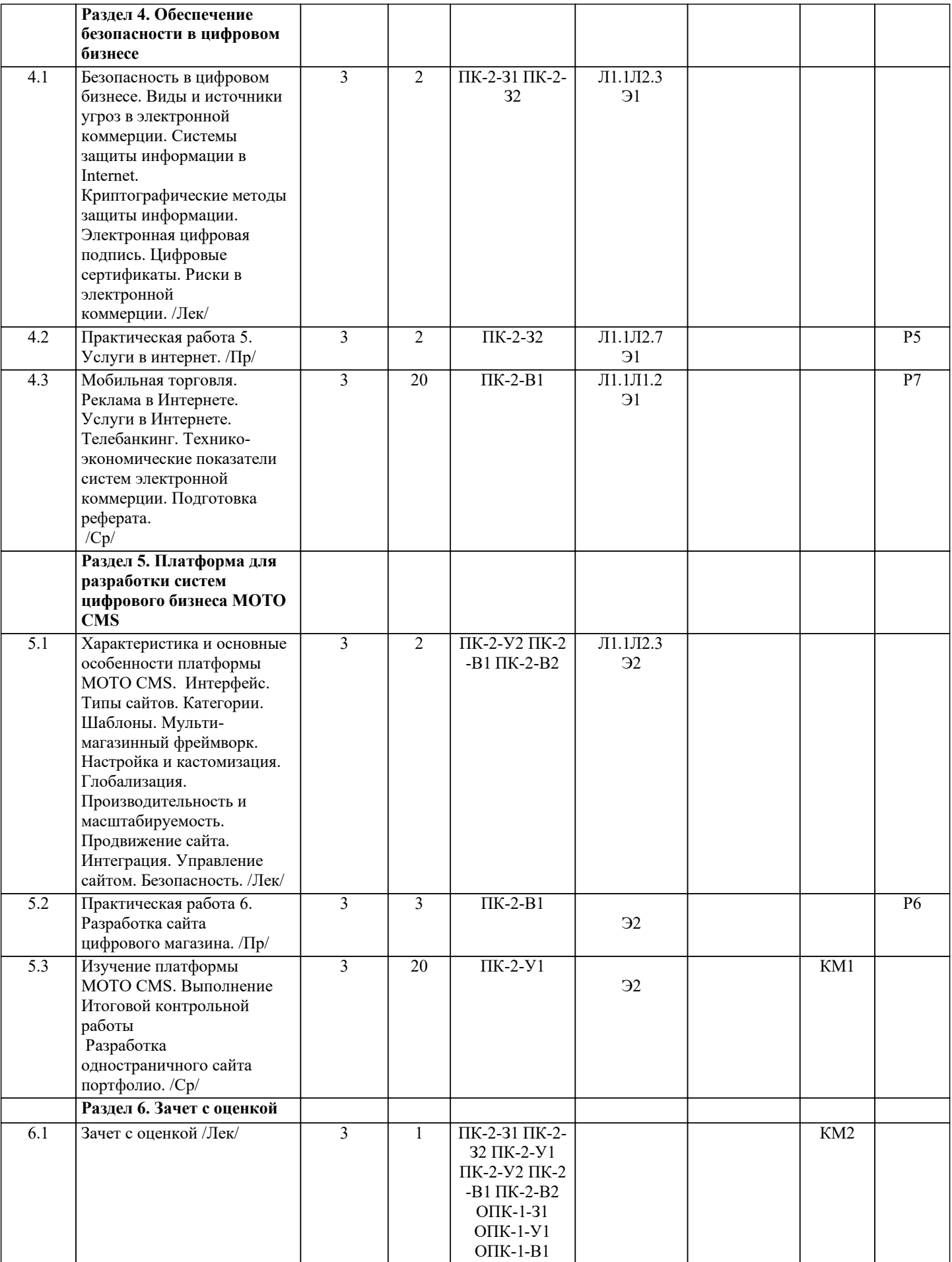

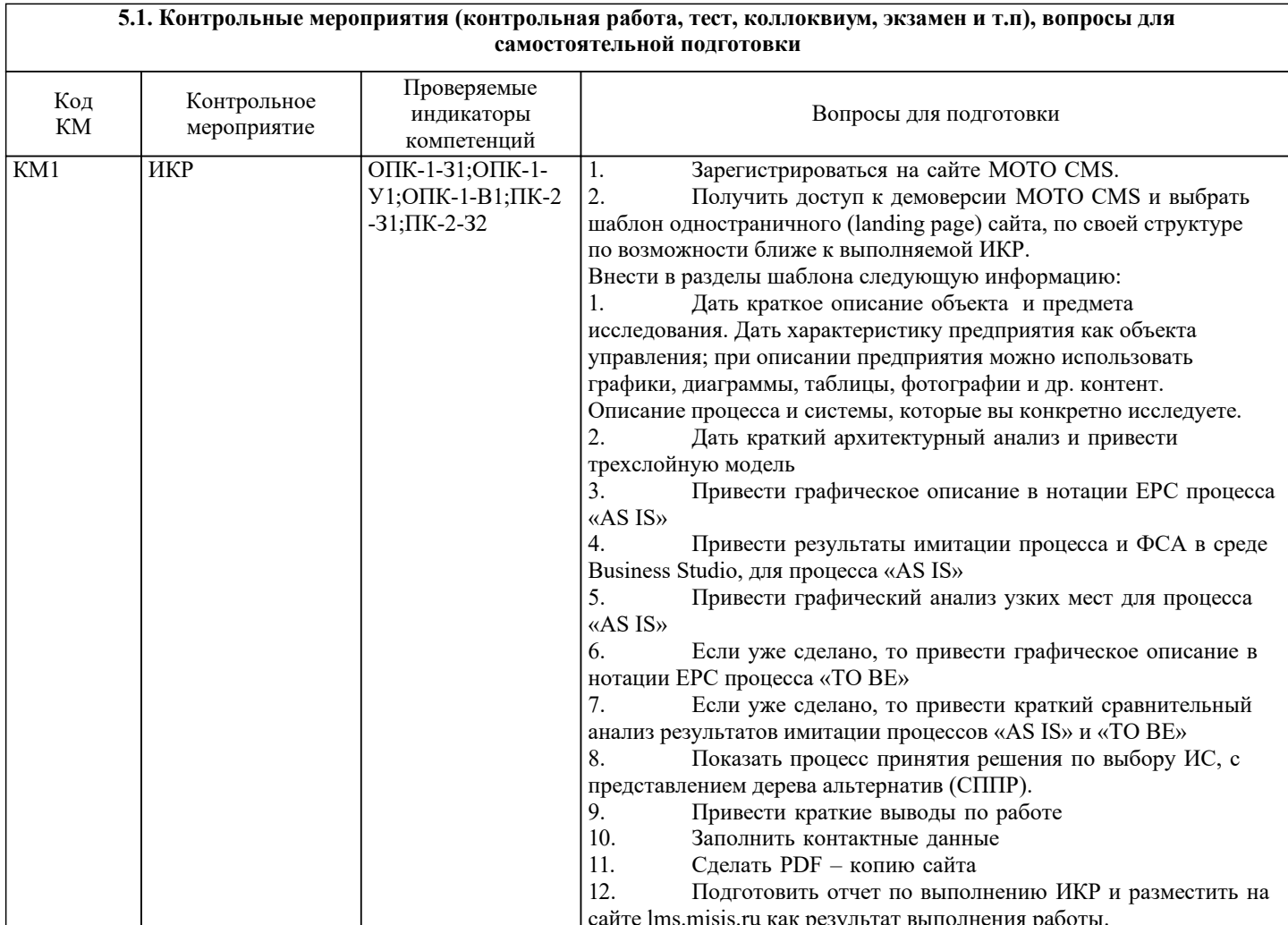

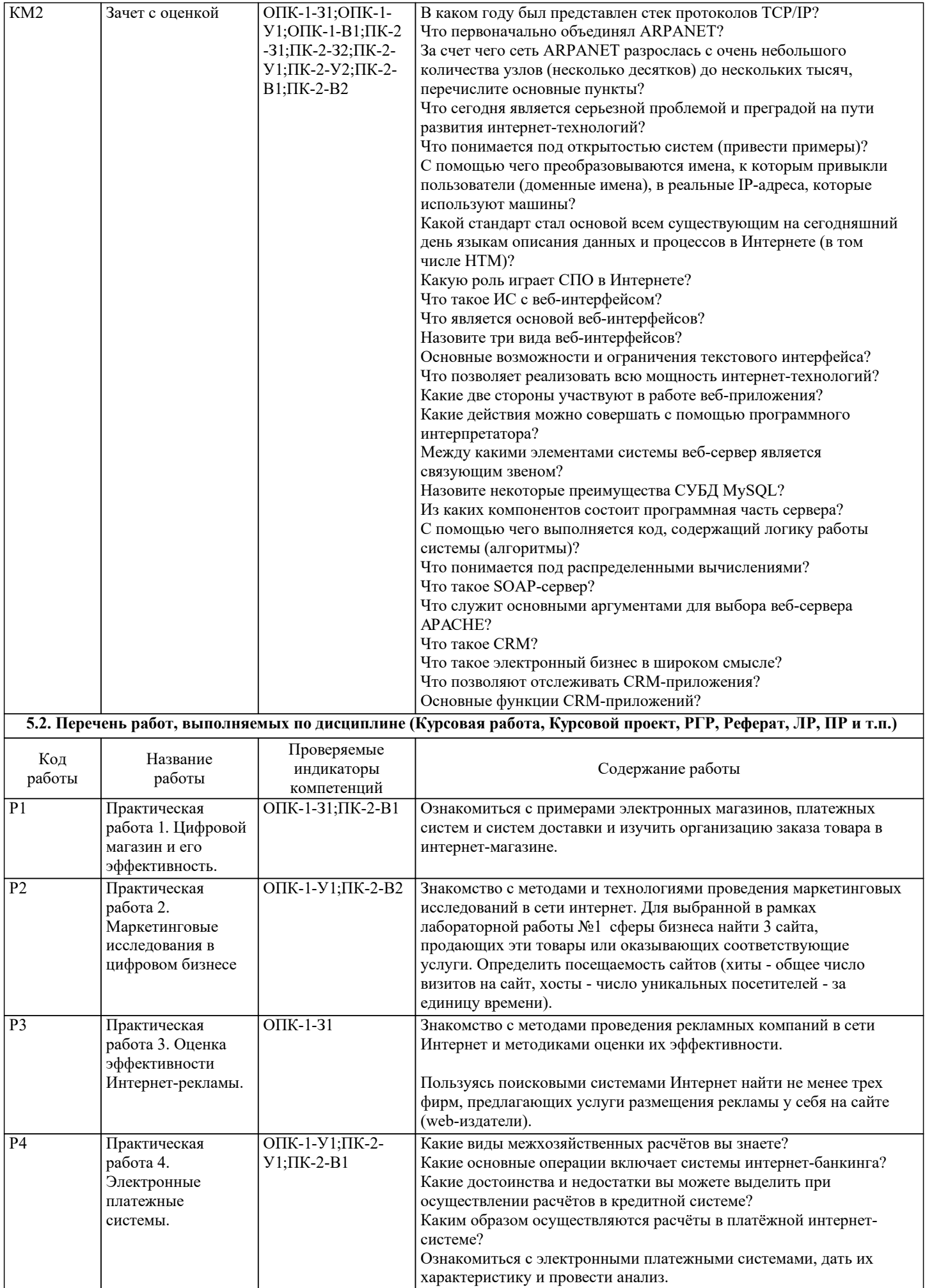

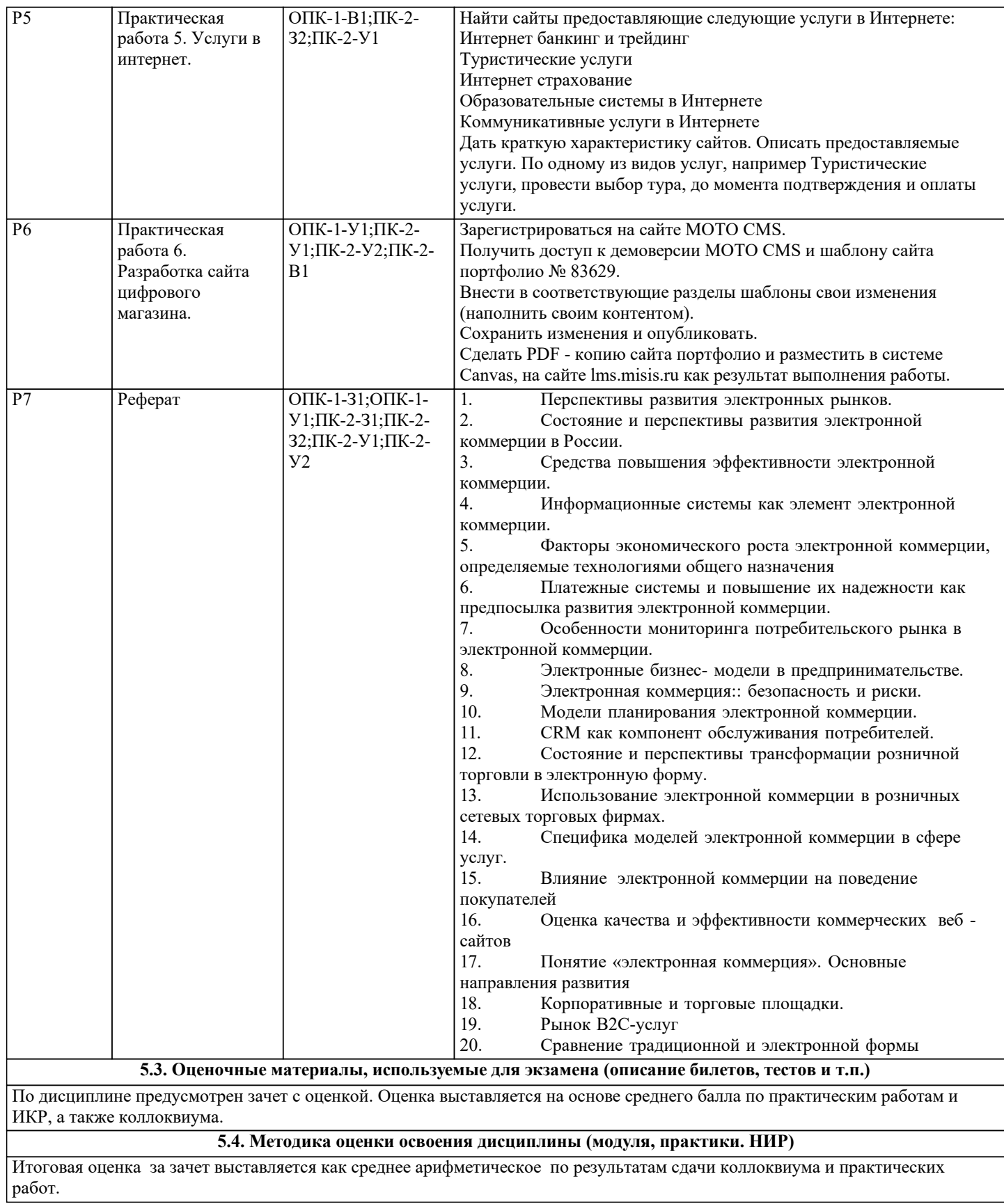

### **6. УЧЕБНО-МЕТОДИЧЕСКОЕ И ИНФОРМАЦИОННОЕ ОБЕСПЕЧЕНИЕ**

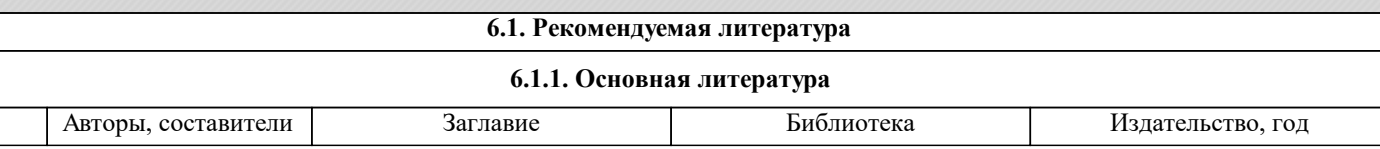

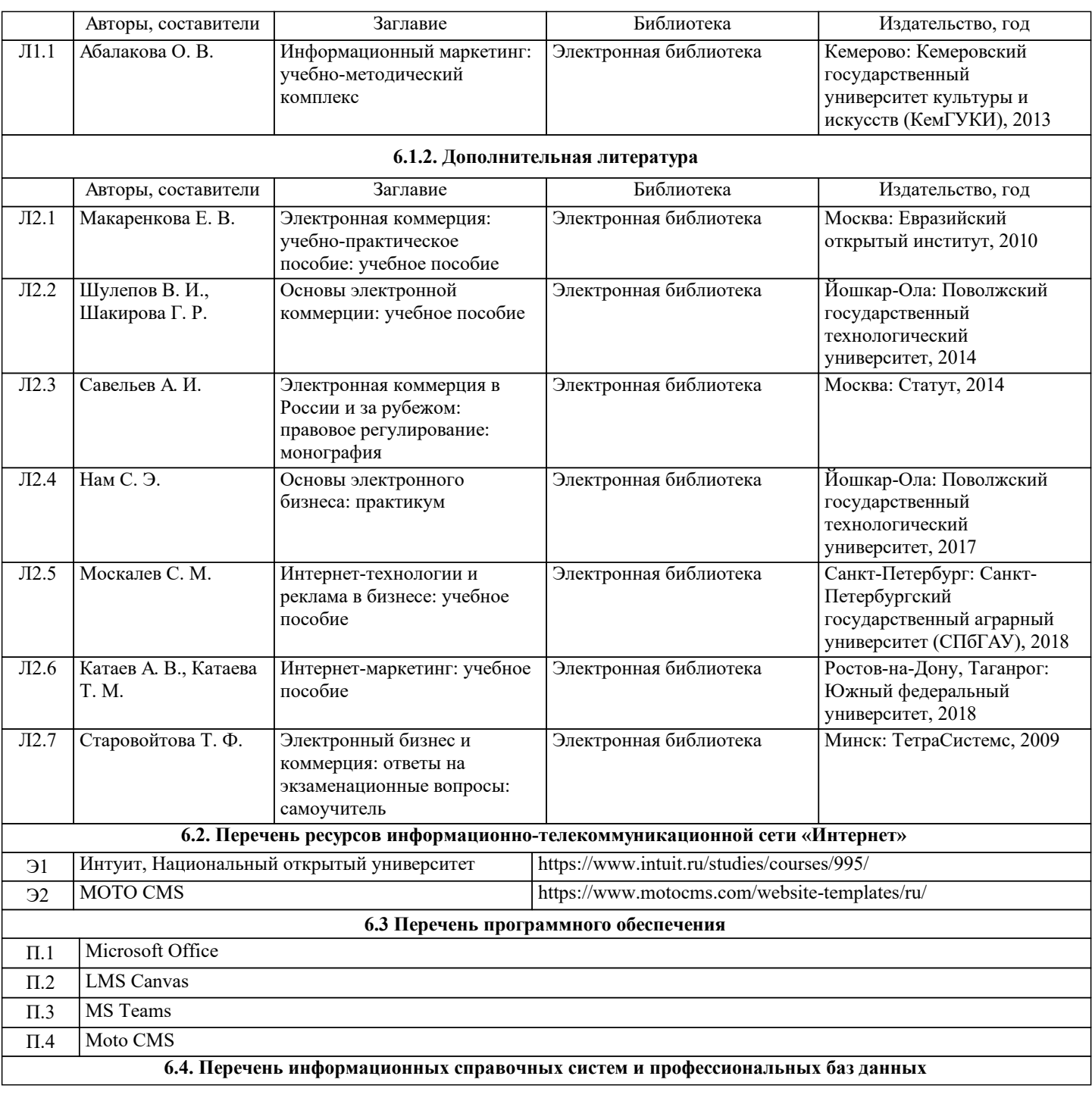

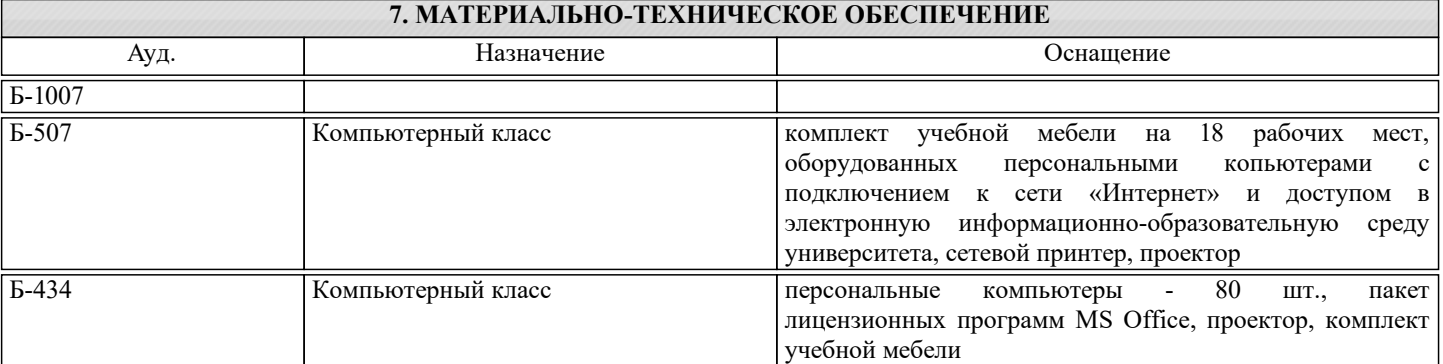

#### **8. МЕТОДИЧЕСКИЕ УКАЗАНИЯ ДЛЯ ОБУЧАЮЩИХСЯ**

Электронные версии методических указаний находятся на кафедре БИСУП. Методические указания к выполнению практической работы №1. Цифровой магазин и его эффективность. Методические указания к выполнению практической работы №2. Маркетинговые исследования в цифровом бизнесе Методические указания к выполнению практической работы №3. Оценка эффективности Интернет-рекламы. Методические указания к выполнению практической работы №4. Электронные платежные системы.

Методические указания к выполнению практической работы №5. Услуги в интернет. Методические указания к выполнению практической работы №6. Разработка сайта интернет магазина. Методические указания к выполнению домашнего задания Разработка одностраничного сайта портфолио. Методические указания к выполнению ИКР